【学習提案】 試験名: Word文書処理技能認定試験(2019版)

級 : 1級

# ■標準学習時間

23時間

### ■対策教材

① Word2019クイックマスター 応用編 インファン 発行:ウイネット

② Word2019のヘルプおよび市販のWord操作ガイドブック

③ Word文書処理技能認定試験 1・2級 問題集(2019対応) 発行:サーティファイ

■標準学習カリキュラム

#### ① Word2019クイックマスター 応用編

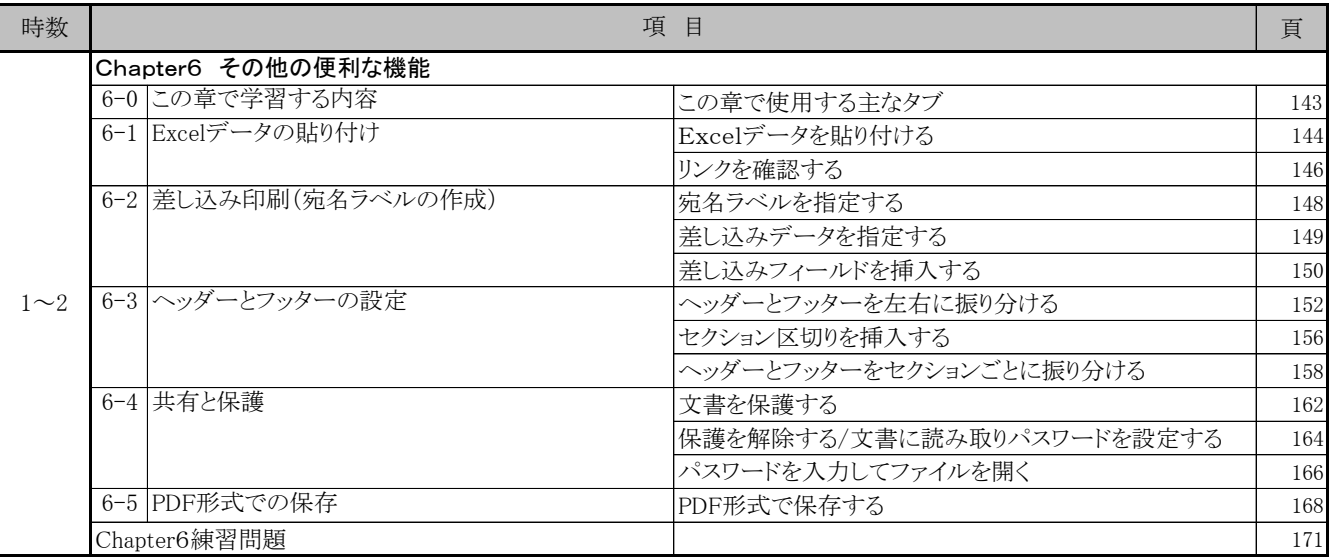

# ②Word2019のヘルプおよび市販のWord操作ガイドブック

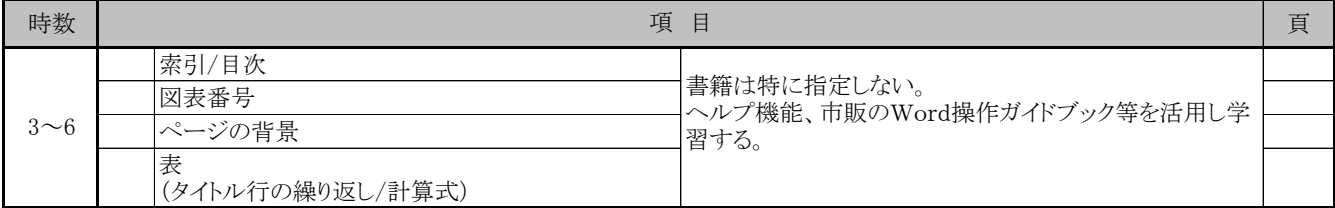

# ③ Word文書処理技能認定試験 1・2級 問題集 (2019対応)

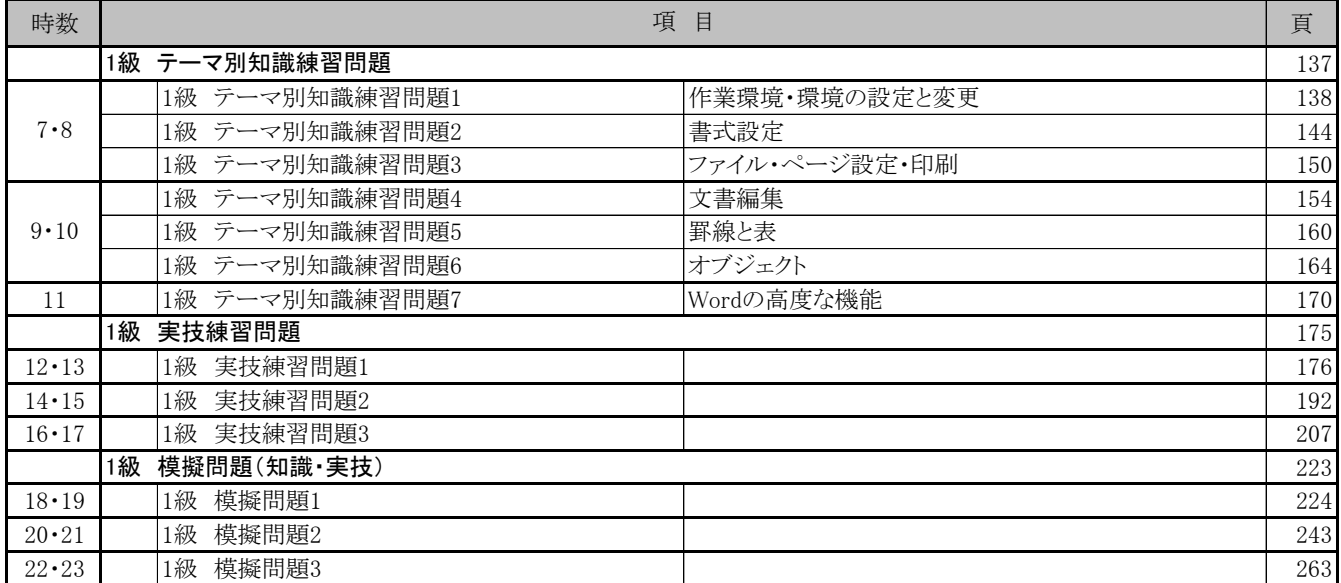